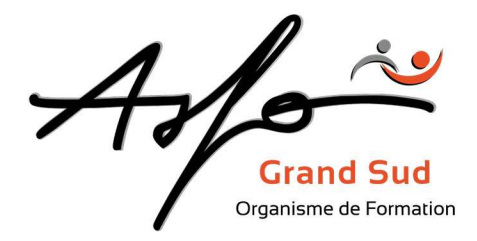

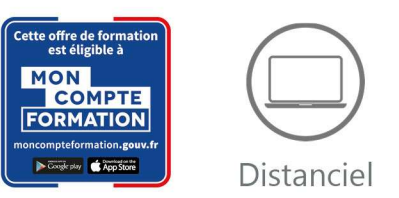

# MICROSOFT POWERPOINT

Code produit : OPRE\_FOAD / Version 1

# ELEMENTS DE CONTEXTE

Ce stage conçu en 3 modules, vous offre la possibilité d'opter pour un ou plusieurs modules. Chaque module peut être suivi indépendamment. Il est recommandé de respecter les prérequis.

Le module1 permet de découvrir les fonctionnalités de base du logiciel Le module 2 permet de découvrir les fonctionnalités avancées Le module 3, théorique, permet de s'approprier les moyens de communication en Pré.A.O.

# FINALITE DE LA FORMATION

Créer, mettre en forme et animer des présentations (modules 1 et 2) Appliquer les principes de communication en Pré.A.O.

# OBJECTIFS PEDAGOGIQUES

- Comprendre le principe de la Pré.A.O., découvrir le concept et les fonctions de base du logiciel (Module 1)
- Découvrir les fonctionnalités avancées du logiciel (Module 2)
- S'approprier les moyens de communication en Pré.A.O. (Module 3)

# PUBLIC CONCERNE/EMPLOI VISE

Toute personne désirant réaliser des présentations.

# MODALITES

Durée : 28 heures / 4 jours (Module 1 (2j) – Module 2 (1j) Module 3 (1j))

Type : Distanciel

Méthodes et moyens pédagogiques : Apports théoriques et pratiques, jeux de rôle, QCM, vidéo de présentation, support informatique

Validation des acquis : QCM ou certification TOSA

Sanction de la formation : Evaluation, attestation de fin de formation, certificat de réalisation

Profil de l'intervenant : Formateur spécialisé en informatique

# **ASFO GRAND SUD**

0 800 64 31 33 (n° gratuit) contact@groupelfc.com www.asfograndsud.com **C** /asfograndsudgroupelfc Siret: 83420427300017 Code APE: 8559A Organisme de formation enregistré sous 76310897031 auprès du Préfet de la Région Occitanie (Cet enregistrement ne vaut pas agrément de l'Etat)

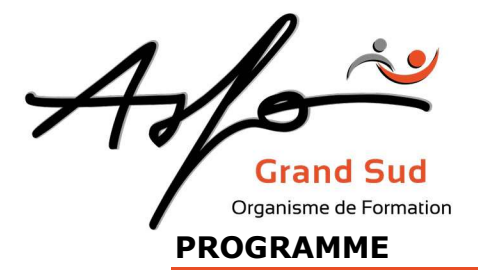

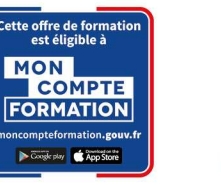

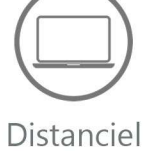

# Module 1 : Prise en main et réalisation de présentations

Pré-requis : Connaître l'environnement Windows

#### Environnement

- Menus et barres d'outils, règles et repères, volets office
- Modes d'affichage et de travail

#### Modèles

- Types et choix selon l'objectif, changement de modèle
- Jeux de couleurs et d'animations

## Réalisation d'une présentation

- Mise en page des diapositives types et modifications
- Mise en page de diapositive libre
- Modes diapositive, plan et trieuse
- Objets : listes à puces, tableaux, graphiques, images, diagrammes, clips multimédias
- Mise en forme du texte
- Modification en mode plan
- Les outils de dessin, grille et repères, interventions sur les graphismes et texte fantaisie

#### Animation des diapositives

Effets d'animation et paramétrage

## Personnalisation

Masques, arrière plans et couleurs

#### Diaporama

- Effets de transitions, minutage et paramétrage
- Moyens d'intervention lors des diaporamas (navigation, stylo, écran noir ou blanc)

## Fichiers et exportation

- Fichiers d'enregistrement
- Présentation à emporter et format HTML (pages WEB)
- Export en CD automatique

#### **Impressions**

Impression des diapositives, documents

# **ASFO GRAND SUD**

0 800 64 31 33 (n° gratuit) contact@groupelfc.com www.asfograndsud.com **O** /asfograndsudgroupelfc

Siret: 83420427300017 Code APE: 8559A Organisme de formation enregistré sous le n<br>76310897031 auprès du Préfet de la Région Occitanie (Cet enregistrement ne vaut pas agrément de l'Etat)

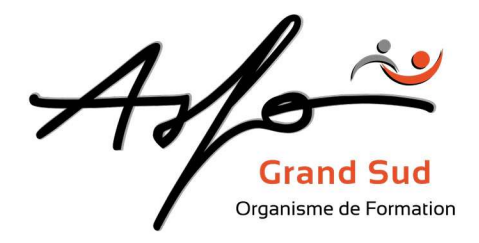

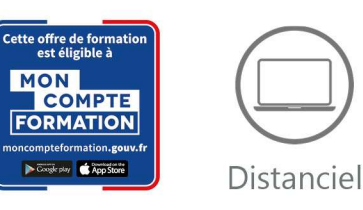

# Module 2 : Réalisation de présentations complexes

Pré requis : Avoir le niveau du module 1

# Rappel des techniques de base

- Types et choix de modèles, jeux de couleurs et d'animations
- Mise en page des diapositives
- Les différents objets et les moyens de dessin

# Réalisation d'une présentation complexe

- Création de modèles personnalisés
- Mise en page modulaire
- Insertion de sons, animation, transition, objets et actions
- Insertion des objets vidéo, formats, animations et paramétrages
- Objets liés et incorporés
- Insertion de fichiers Word avec récupération de plan
- Insertion de fichiers Excel
- Animation et paramétrage multimédia

## Interactivité

 Utilisation des actions comme moyen de navigation, liens hypertextes, lancement de programmes et de macro-commandes

#### Personnalisation

- Création de masques spécifiques, choix d'arrière-plans et de couleurs
- Macro-commandes

## Diaporama

- Effets de transitions, minutage et paramétrage du diaporama
- Diaporamas personnalisés
- Exportations

# Module 3 : Les moyens de communication en Pré.A.O.

Pas de prérequis particulier

# Les moyens de communication en Pré.A.O

#### La Pré.A.O. Qu'est-ce-que c'est ?

#### Pour qui et pourquoi ?

- Origine
- Les utilisateurs
- Les atouts d'une communication visuelle

#### La typographie

- La lettre, anatomie et mesures
- Classification des caractères
- Quelle police, pour quel rôle
- Les mises en forme

## Communiquer par l'écran

- Sensations et stimulis
- Gestion des blancs
- Présentation

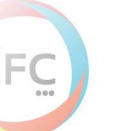

# **ASFO GRAND SUD**

0 800 64 31 33 (n° gratuit) contact@groupelfc.com www.asfograndsud.com **C** /asfograndsudgroupelfc

Siret: 83420427300017 Code APE: 8559A Organisme de formation enregistré sous le n<br>76310897031 auprès du Préfet de la Région Occitanie (Cet enregistrement ne vaut pas agrément de l'Etat)

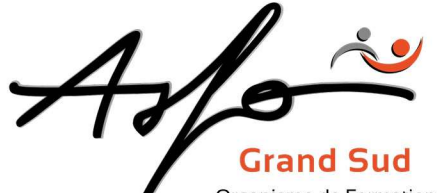

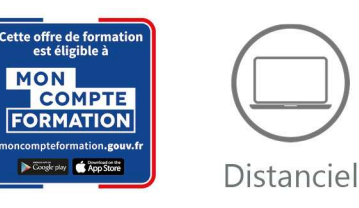

Organisme de Formation

#### Les images et la couleur

- Rôle et placement
- Les illustrations et images de visualisation
- Les organigrammes, les schémas, les plans et les cartes
- Les différentes valeurs de la couleur
- Les formes et les couleurs

#### Les supports

- Vidéo projection
- Diffusion en réseau et par le Web

#### La mise en œuvre

- Qui, pourquoi, quand, où, comment ?
- Moyens utilisés, efficacité

### Conception

- Comment débuter
- Palette de couleurs
- Moyens d'intervention
- Points forts de l'écran
- Animations, actions et transitions
- Conception en séquences et principe modulaire

### Déroulement

- Dualité animateur-présentation
- Ecoute et ordre, montrer et se taire

### Atelier

- Analyse positive des présentations des participants
- Questions réponses

# LES + ASFO

Nos responsables pédagogiques et intervenants sont des experts reconnus dans leur métier.

Certification AFNOR selon le référentiel ISO 9001.

# **ASFO GRAND SUD**

0 800 64 31 33 (n° gratuit) contact@groupelfc.com www.asfograndsud.com **O** /asfograndsudgroupelfc

Siret: 83420427300017 Code APE: 8559A Organisme de formation enregistré sous le n<br>76310897031 auprès du Préfet de la Région Occitanie (Cet enregistrement ne vaut pas agrément de l'Etat)